## Reflexw ver. 3.5.7 main changes 20.12.2004

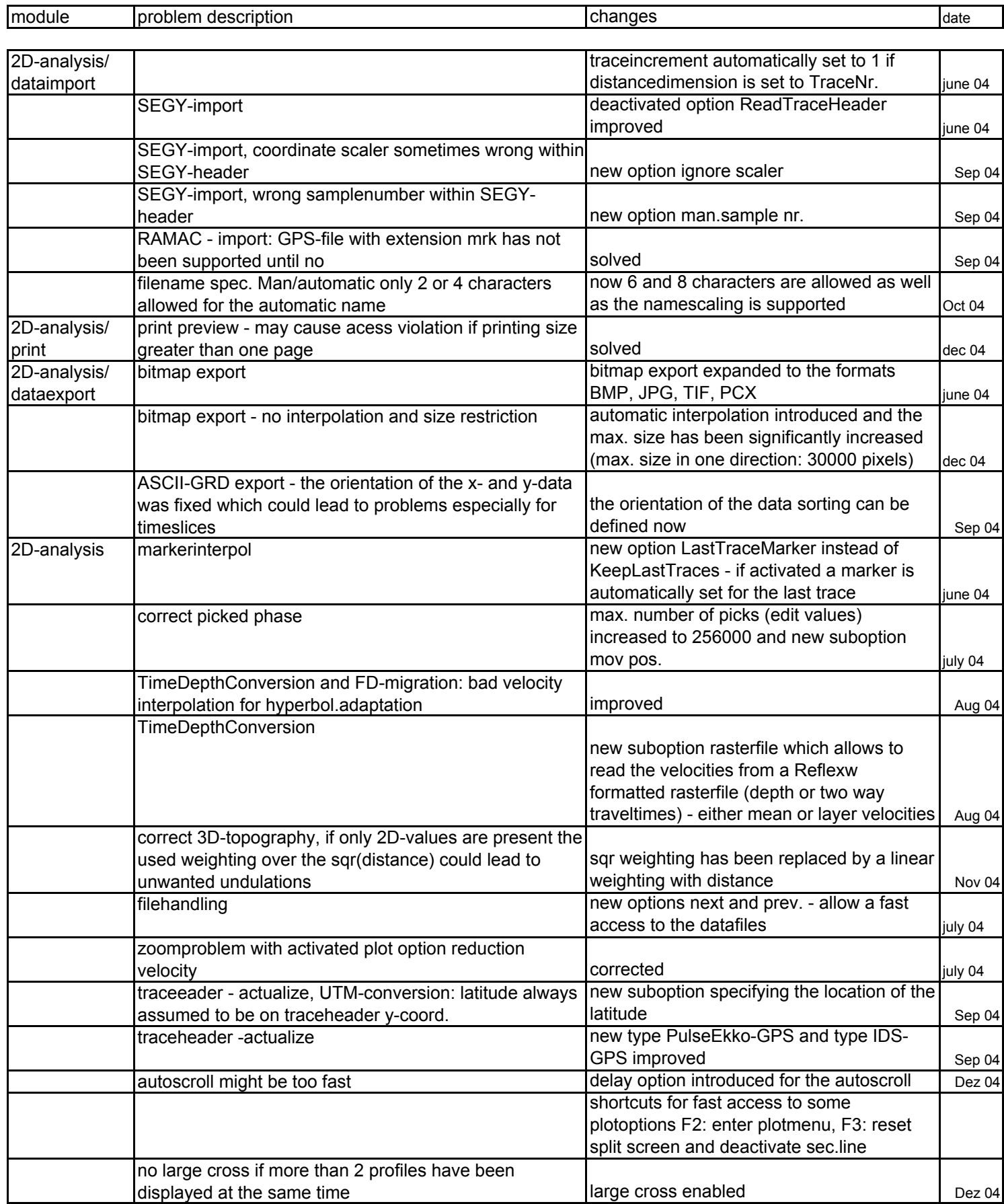

1

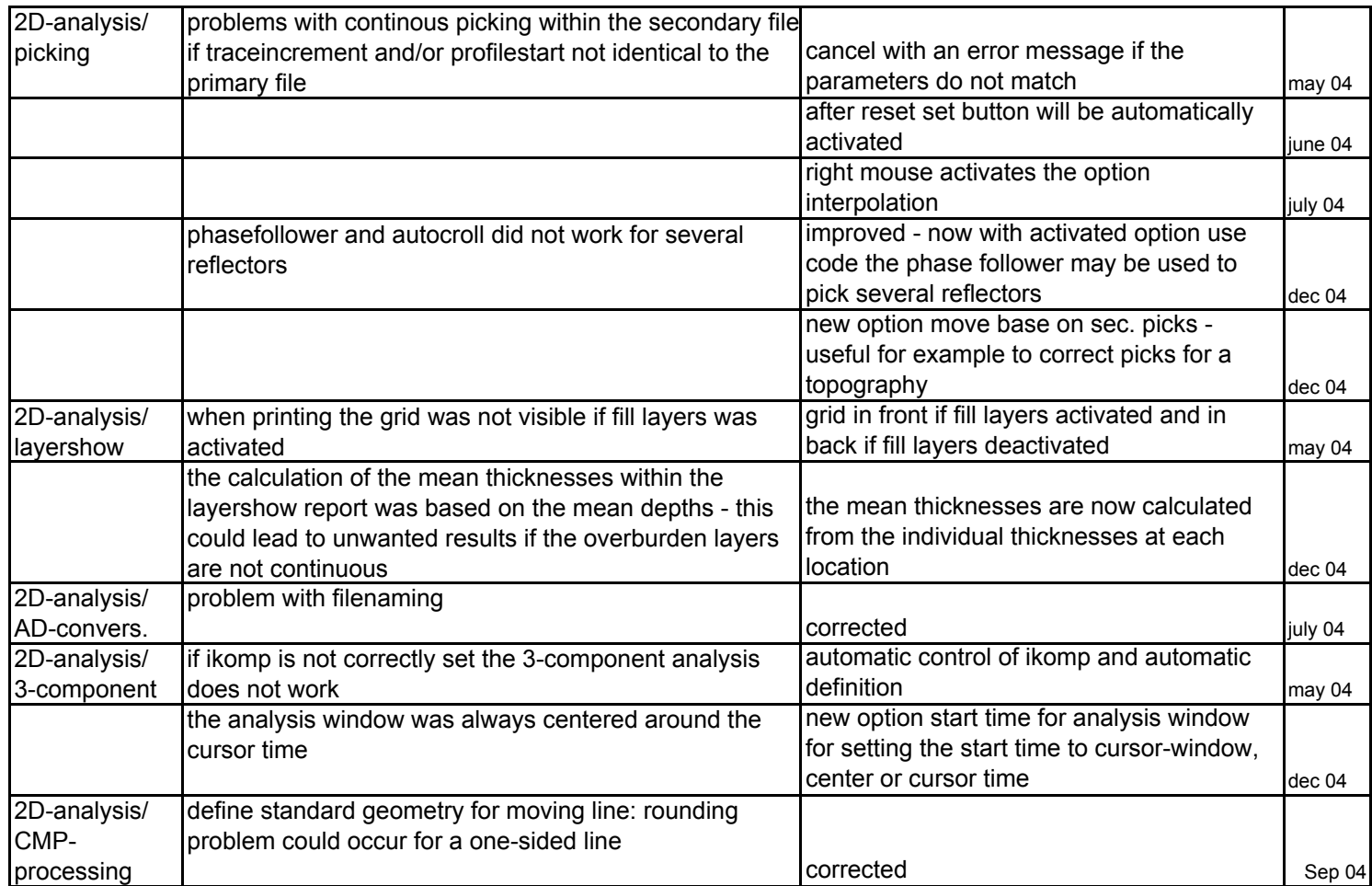

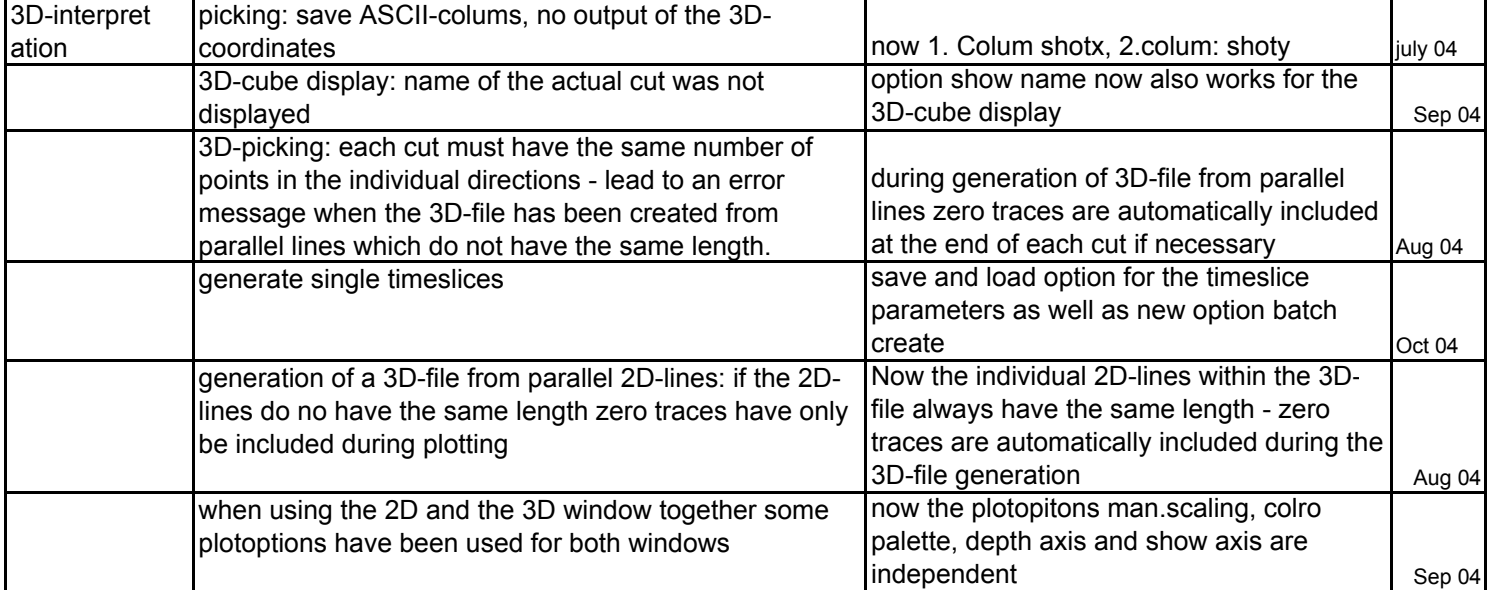

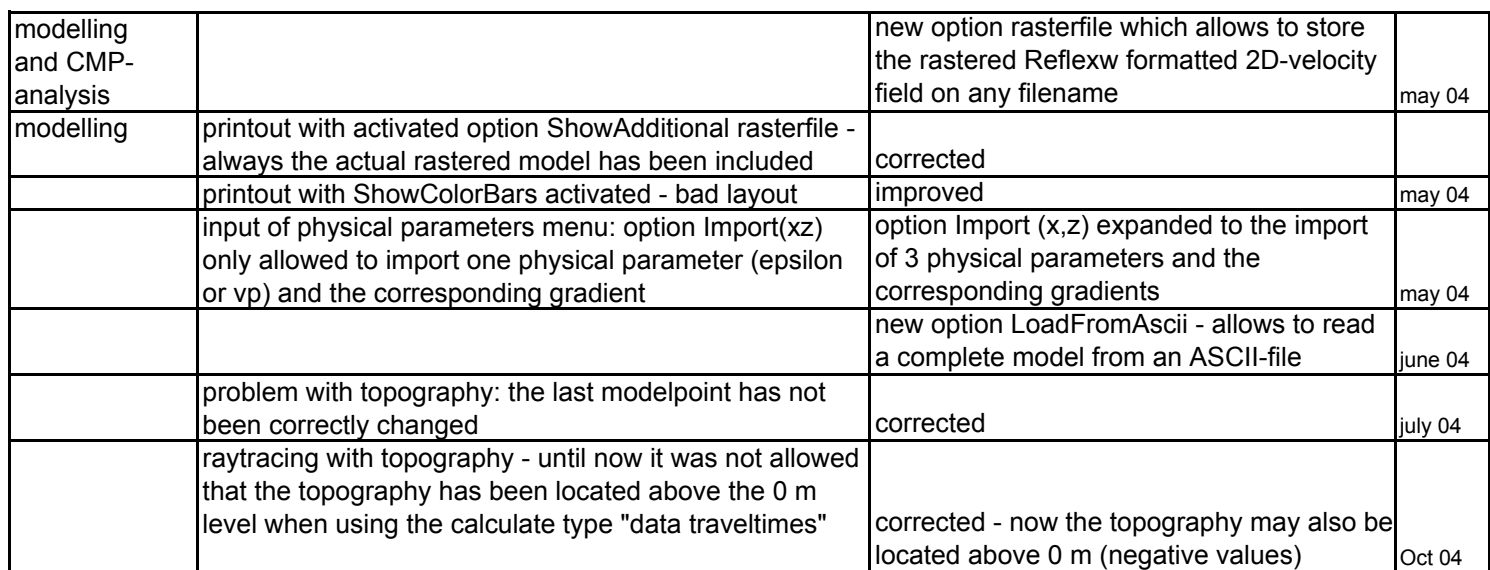

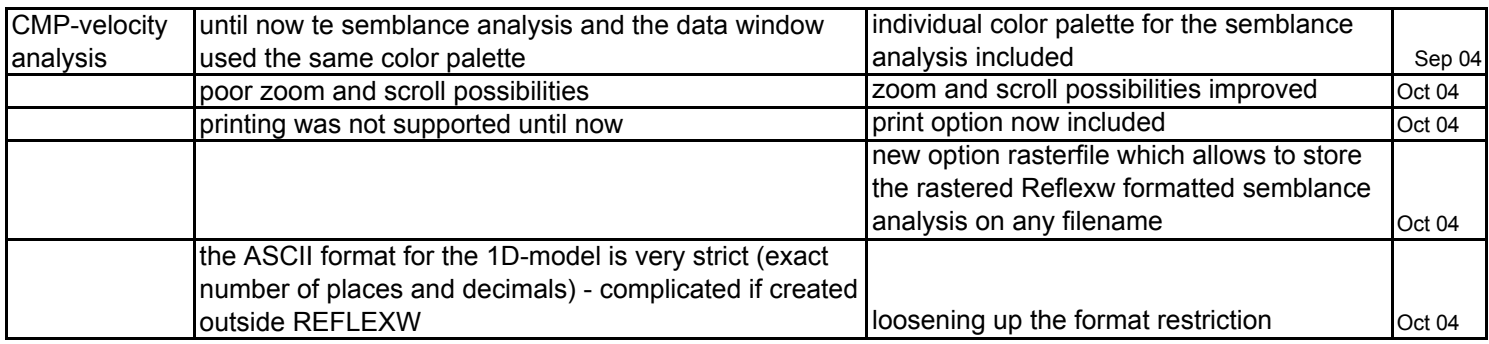